# **National Weather Service - Oxnard**

# Fire Weather Snooper Primer

Designed by Ryan Kittell
Training Developed By: Curt Kaplan

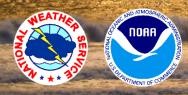

www.weather.gov/losangeles

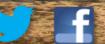

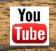

NW SLos Angeles

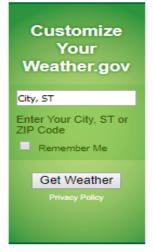

#### NWS Forecast Office Los Angeles, CA

Weather.gov > Los Angeles, CA

Los Angeles, CA Weather Forecast Office

Radar Forecasts Current Hazards Current Conditions Rivers and Lakes Climate and Past Weather Local Programs

#### Click a location below for detailed forecast.

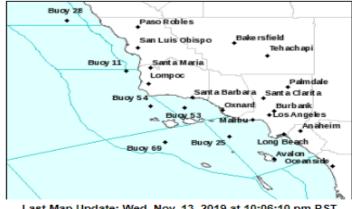

Last Map Update: Wed, Nov. 13, 2019 at 10:06:10 pm PST

Watches, Warnings & Advisories Beach Hazards Statement

# How to get to "Fire Weather Snooper"

**NWS Los Angeles Homepage** weather.gov/losangeles

#### Text Product Selector (Selected product opens in current window)

Latest Text Products Issued by LOX

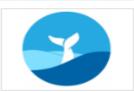

Hazards

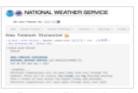

Forecast Discussion

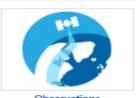

Observations

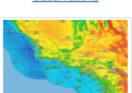

Graphical Forecasts

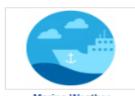

Marine Weather

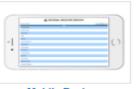

Mobile Devices

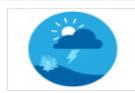

Fire Weather

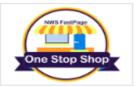

Fast Page

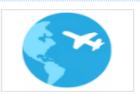

Aviation Weather

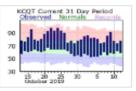

Recent Area Temperatures/Precipitation

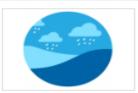

<u>Hydrology</u>

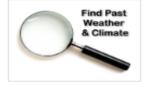

Past Weather Data

# Customize Your Weather.gov City, ST Enter Your City, ST or ZIP Code Remember Me Get Weather Privacy Policy

#### NWS Forecast Office Los Angeles, CA

Weather.gov > Los Angeles, CA

Los Angeles, CA
Weather Forecast Office

Current Hazards Current Conditions Radar Forecasts Rivers and Lakes Climate and Past Weather Local Programs

#### Click a location below for detailed forecast.

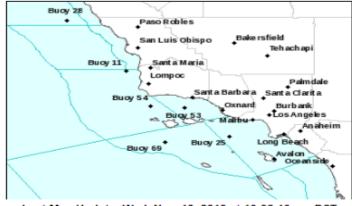

Last Map Update: Wed, Nov. 13, 2019 at 10:06:10 pm PST

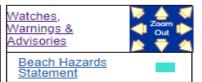

NWS Los Angeles Homepage weather.gov/losangeles

Click on to "Fast Page"

#### Text Product Selector (Selected product opers in current window)

Latest Text Products Issued by LOX

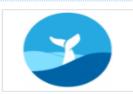

Hazards

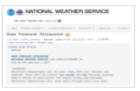

Forecast Discussion

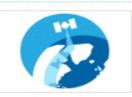

Observations

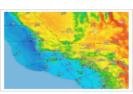

Graphical Forecasts

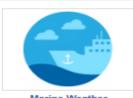

Marine Weather

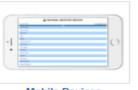

Mobile Devices

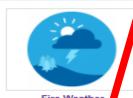

Fire Weather

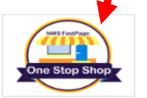

Fast Page

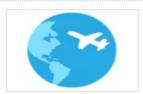

Aviation Weather

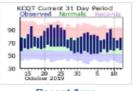

Recent Area Temperatures/Precipitation

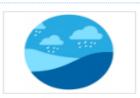

<u>Hydrology</u>

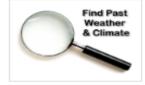

Past Weather Data

## Fire Weather Snooper Page

At the bottom of "Fast Page" there will be an area labeled "Additional Links".
 Click on "Fire Weather Snooper" to access the page. The link has been added on the bottom of this page for easy access from power-point.

#### **Additional Links**

Local Fire Weather Information
California Fire Weather Information

Fire Weather Snooper

Fire Incident Information

Fire Boundaries and Information

USFS Santa Ana Wildfire Threat Index (SAWTI)

Debris Flow Fact Sheet

Records and Normals

CliPlot Summaries

Specific Location Climate Summaries - WRCC

NowDATA Climate Search

River Forecasts & Observations

**Drought Monitor** 

Drought Fact Sheet

Mobile Weather Page

Local 3km WRF Model

National Hurricane Center

El Nino Information

Medium & Long-Range Forecasts

NOAA Contact Points

Click on Fire Weather Snooper

## Fire Weather Snooper Page

- Here is a sample of what Fire Weather Snooper will look like when opened.
  - o In this sample I have clicked on the "Wind" category to view descending wind speeds

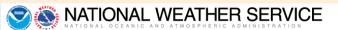

November 12, 2019 Update. New Help Section. Added New Features in Options Menu. Improved Map. This version is still under construction. Some features may not work or may change without notice.

#### Fire Weather Snooper

| Updated on Wed Nov  | / 13 2019 | 22:11 ( | Pacific Standard T | ime) Flirtin | g Stations | s: 2 Re | d Flag S | tations: 0 | Total Stations: 107  |         |     |           |          |      |      |      |       |                      |         |      |           |          |      |      |      | $\equiv$ |
|---------------------|-----------|---------|--------------------|--------------|------------|---------|----------|------------|----------------------|---------|-----|-----------|----------|------|------|------|-------|----------------------|---------|------|-----------|----------|------|------|------|----------|
| Station             | Time      | RH      | Wind↑              | Duration     | Temp       | Fuel    | Elev     | Zone       | Station              | Time    | RH  | Wind↑     | Duration | Temp | Fuel | Elev | Zone  | Station              | Time    | RH   | Wind↑     | Duration | Temp | Fuel | Elev | Zone     |
| Lake Palmdale       | 9:55PM    | 17%     | WSW23G36mph        | 0 2          | 66         | 4       | 2980     | CA259      | Cuyama Valley        | 9:43PM  | 27% | VRB0G5mph | 0 1      | 61   | 4    | 2535 | CA238 | Santa Fe Dam         | 9:57PM  | 100% | VRB0G3mph | 0 0      | 54   | 15   | 500  | CA548    |
| Poppy Park          | 9:56PM    | 24%     | SW14G21mph         | 0 0          | 62         | 4       | 2760     | CA259      | Lpf05 Portable (Fraz | 9:46PM  | 30% | SSE3G5mph | 0 0      | 50   | 5    | 7838 | CA253 | Montecito            | 9:47PM  | 70%  | VRB0G3mph | 010      | 58   | 10   | 1619 | CA252    |
| Tepusquet           | 9:06PM    | 12%     | SSE16G20mph        | 0 2          | 65         | 4       | 3200     | CA252      | Montecito #2         | 9:07PM  | 93% | ENE2G5mph | 0 0      | 56   | 16   | 285  | CA239 | Malibu Hills         | 9:56PM  | 51%  | N1G3mph   | 010      | 63   | 10   | 1575 | CA246    |
| Camp 9              | 9:55PM    | 16%     | S12G16mph          | 0 2          | 62         | 4       | 4000     | CA254      | Henninger Flats      | 9:58PM  | 16% | NNW3G5mph | 0 0      | 66   | 5    | 2800 | CA254 | Las Tablas           | 9:07PM  | 69%  | VRB0G3mph | 010      | 51   | 7    | 967  | CA237    |
| Branch Mountain     | 9:35PM    | 17%     | S11G15mph          | 0 0          | 63         | 4       | 3770     | CA251      | Clear Creek          | 9:54PM  | 18% | N3G5mph   | 0 0      | 62   | 4    | 3000 | CA254 | La Panza             | 9:54PM  | 63%  | WSW1G3mph | 0 0      | 46   | 4    | 1633 | CA237    |
| Grass Mountain      | 9:59PM    | 25%     | SSW9G13mph         | 0 2          | 56         | 4       | 4626     | CA254      | Little Tujunga       | 9:54PM  | 75% | NE4G5mph  | 0 0      | 53   | 5    | 1390 | CA547 | Malibu Canyon        | 9:56PM  | 94%  | VRB0G2mph | 010      | 49   | 15   | 610  | CA547    |
| Wiley Ridge         | 9:49PM    | 45%     | ESE7G13mph         | 0 0          | 63         | 10      | 1625     | CA245      | Whitaker Peak        | 9:57PM  | 34% | W3G5mph   | 0 1      | 59   | 4    | 4120 | CA254 | Temescal (Lpf)       | 9:12PM  | 89%  | VRB0G2mph | 0 0      | 52   | 7    | 1124 | CA244    |
| Gaviota             | 9:09PM    | 99%     | NNW9G12mph         | 0 0          | 49         | 20      | 878      | CA239      | Warm Springs         | 9:53PM  | 42% | SW3G5mph  | 0 0      | 59   | 4    | 4930 | CA254 | Saugus               | 9:57PM  | 79%  | VRB0G2mph | 010      | 55   | 5    | 1450 | CA288    |
| Sandstone           | 10:00PN   | 12%     | SW9G12mph          | 0 3          | 65         |         | 3110     | CA245      | Saddleback Butte     | 9:56PM  | 41% | ESE1G5mph | 0 0      | 46   | 3    | 2590 | CA259 | Chuchupate           | 9:22PM  | 37%  | VRB0G2mph | 010      | 36   | 4    | 5280 | CA253    |
| Mount Wilson        | 9:49PM    | 16%     | WSW9G10mph         | 0 0          | 57         |         | 5710     | CA254      | Los Prietos          | 9:35PM  | 84% | VRB0G5mph | 0 0      | 49   | 7    | 982  | CA236 | Rose Valley          | 9:30PM  | 54%  | WNW1G2mph | 010      | 42   |      | 3400 | CA253    |
| Palmdale            | 9:53PM    | 18%     | S10mph             | 0 0          | 63         |         | 2543     | CA259      | Del Valle            | 9:55PM  | 80% | NE3G5mph  | 0 0      | 53   | 6    | 1278 | CA288 | San Luis Harbor      | 9:49PM  | 83%  | WSW1G1mph | 0 0      | 57   |      | 20   | CA234    |
| Vandenberg Portable | e 9:34PM  | 86%     | NE8G9mph           | 0 0          | 55         | 19      | 130      | CA235      | Chilao               | 9:53PM  | 16% | W1G5mph   | 0 0      | 57   | 3    | 5450 | CA254 | Rose Valley          | 9:24PM  | 53%  | VRB0G1mph | 010      | 42   | 4    | 3331 | CA253    |
| San Clemente Nro    | 9:30PM    | 91%     | WNW5G9mph          | 0 0          | 56         | 19      | 700      | CA287      | Ventura County Gover | 10:00PM | 91% | NW2G5mph  | 0 0      | 56   |      | 227  | CA240 | Morro Bay Harbor     | 9:49PM  | 87%  | N0G1mph   | 010      | 58   |      | 20   | CA234    |
| Tonner Canyon       | 9:57PM    | 91%     | ENE6G9mph          | 0 0          | 57         | 15      | 1340     | CA548      | South Mountain West  | 10:00PM | 93% | NNW2G5mph | 0 0      | 53   |      | 660  | CA240 | Cal State Northridge | 10:00PM | 83%  | VRB0mph   | 0 0      | 56   |      | 904  | CA547    |
| Cheeseboro          | 9:38PM    | 83%     | NE7G9mph           | 0 1          | 56         | 7       | 1707     | CA245      | Los Angeles          | 8:00PM  | 88% | E5mph     | 0 0      | 59   |      | 1004 | CA547 | Santa Barbara        | 10:03PM | 81%  | Calm      | 010      | 58   |      | 20   | CA239    |
| Leo Carrillo        | 9:55PM    | 86%     | NNE6G8mph          | 0 0          | 56         | 18      | 50       | CA241      | General Wm J Fox     | 9:56PM  | 32% | NW5mph    | 0 0      | 54   |      | 2333 | CA259 | Oceano County        | 9:55PM  | 88%  | Calm      | 010      | 55   |      | 14   | CA234    |
| Beverly Hills       | 9:55PM    | 100%    | NNE7G8mph          | 0 0          | 55         | 14      | 1260     | CA241      | Torrance             | 7:47PM  | 88% | WSW5mph   | 0 0      | 59   |      | 102  | CA241 | Ojai                 | 9:58PM  | 89%  | VRB0mph   | 0 0      | 47   |      | 745  | CA244    |
| Acton               | 9:54PM    | 47%     | ENE2G8mph          | 0 0          | 47         | 4       | 2600     | CA254      | Oxnard               | 9:51PM  | 87% | NNW5mph   | 0 0      | 58   |      | 43   | CA240 | Casmalia             | 10:02PM | 92%  | Calm      | 010      | 50   |      | 760  | CA235    |
| San Simeon          | 9:33PM    | 86%     | ESE3G7mph          | 0 0          | 54         | 19      | 228      | CA234      | El Monte             | 5:49PM  | 83% | SSW5mph   | 0 0      | 63   |      | 295  | CA548 | West Big Pine        | 9:41PM  | 16%  | Calm      | 010      | 51   |      | 6360 | CA252    |
| Catalina Island     | 9:22PM    | 53%     | SE5G7mph           | 0 0          | 61         | 7       | 1570     | CA287      | Camarillo            | 9:55PM  | 84% | NE5mph    | 0 0      | 58   |      | 75   | CA240 | Tajiguas Landfill    | 9:59PM  | 81%  | Calm      | 0 0      | 51   |      | 350  | CA239    |
| Carrizo             | 10:00PN   | 17%     | W3G7mph            | 0 1          | 65         |         | 2490     | CA251      | Lockwood Valley      | 9:45PM  | 41% | NW3G4mph  | 0 0      | 40   |      | 5150 | CA253 | La Cumbre Peak       | 10:00PM | 9%   | Calm      | 0 0      | 63   |      | 3820 | CA252    |
| Sbcfd Portable 2    | 9:46PM    | 100%    | E2G6mph            | 0 0          | 50         | 23      | 1169     | CA235      | Refugio              | 9:06PM  | 66% | NNE2G4mph | 0 0      | 53   | 8    | 1465 | CA239 | Santa Ynez           | 9:55PM  | 93%  | Calm      | 010      | 46   |      | 673  | CA236    |
| Carpinteria         | 9:42PM    | 48%     | E3G6mph            | 0 0          | 58         | 6       | 1770     | CA252      | Newhall Pass         | 9:56PM  | 57% | NNW4G4mph | 0 0      | 60   | 4    | 2135 | CA288 | Avalon Catalina      | 9:51PM  | 19%  | Calm      | 0 0      | 66   |      | 1578 | CA287    |
| Sbcfd Portable 1    | 9:20PM    | 100%    | N4G6mph            | 0 0          | 48         | 11      | 1538     | CA235      | Casitas              | 9:09PM  | 95% | WSW1G4mph | 0 0      | 50   | 10   | 639  | CA244 | Van Nuys             | 9:51PM  | 87%  | Calm      | 010      | 58   |      | 797  | CA547    |
| Sedgwick            | 9:09PM    | 92%     | S1G6mph            | 0 0          | 50         | 10      | 1402     | CA236      | Valyermo             | 9:54PM  | 28% | VRB0G4mph | 0 0      | 56   | 3    | 3780 | CA259 | Lompoc               | 9:58PM  | 90%  | Calm      | 010      | 53   |      | 367  | CA235    |
| Sb Botanic Garden   | 9:24PM    | 100%    | N2G6mph            | 0 0          | 52         | 19      | 753      | CA239      | Vandenberg           | 9:22PM  | 99% | N1G4mph   | 0 0      | 50   | 27   | 1017 | CA235 | Santa Maria          | 9:51PM  | 80%  | Calm      | 0 0      | 56   |      | 243  | CA235    |
| Topanga             | 9:57PM    | 75%     | NE3G6mph           | 0 0          | 59         | 11      | 1600     | CA246      | Tanbark              | 10:01PM | 29% | NNW3G4mph | 0 0      | 62   | 4    | 2600 | CA254 | Santa Monica         | 9:51PM  | 83%  | Calm      | 010      | 59   |      | 174  | CA241    |
| San Rafael Hills    | 9:56PM    | 87%     | E4G6mph            | 0 0          | 58         | 8       | 1770     | CA547      | Claremont            | 9:55PM  | 59% | NNE2G4mph | 0 0      | 55   | 9    | 1645 | CA548 | San Luis Obispo      | 9:56PM  | 83%  | Calm      | 010      | 55   |      | 207  | CA234    |
| Big Pines           | 9:54PM    | 27%     | NNE1G6mph          | 0 0          | 53         | 4       | 6964     | CA254      | San Luis Obispo      | 9:54PM  | 86% | WSW2G4mph | 0 0      | 55   | 17   | 310  | CA234 | Brackett Field       | 8:47PM  | 100% | Calm      | 0 0      | 55   |      | 997  | CA548    |
| Whittier Hills      | 9:57PM    | 100%    | NE2G6mph           | 0 0          | 56         | 20      | 950      | CA548      | Paso Robles          | 9:53PM  | 83% | SE3mph    | 0 0      | 51   |      | 810  | CA237 | Long Beach           | 9:53PM  | 84%  | Calm      | 010      | 58   |      | 56   | CA241    |
| Mill Creek (Anf)    | 9:53PM    | 20%     | SW1G6mph           | 0 0          | 56         | 5       | 5021     | CA254      | Point Mugu           | 9:57PM  | 87% | N3mph     | 0 0      | 57   |      | 10   | CA240 | Hawthorne            | 9:53PM  | 80%  | Calm      | 010      | 60   |      | 62   | CA241    |
| Gray Butte Field    | 9:58PM    | 33%     | SSE6mph            | 0 0          | 51         |         | 3028     | CA259      | Lompoc               | 9:56PM  | 86% | NW3mph    | 0 0      | 55   |      | 89   | CA235 | Los Angeles          | 9:52PM  | 78%  | Calm      | 010      | 61   |      | 179  | CA241    |
| Sandberg            | 9:53PM    | 33%     | WSW6mph            | 0 0          | 59         |         | 4521     | CA254      | Burbank              | 9:53PM  | 87% | NE3mph    | 0 0      | 57   |      | 728  | CA547 | Alamo Mountain       | 10:00PM | 31%  |           | 010      | 48   |      | 6700 | CA253    |
| Santa Barbara       | 9:53PM    | 84%     | NE6mph             | 0 0          | 58         |         | 10       | CA239      | San Marcos Pass      | 9:06PM  | 86% | SW1G3mph  | 0 0      | 52   | 8    | 1491 | CA239 | Avalon               | 9:49PM  | 93%  |           | 0 0      | 51   |      | 90   | CA287    |
| Los Angeles         | 9:53PM    | 78%     | SW6mph             | 0 0          | 61         |         | 125      | CA241      | Ozena                | 9:22PM  | 33% | ENE1G3mph | 0 0      | 50   | 3    | 3690 | CA253 | Santa Barbara Portre | 9:47PM  |      |           | 0 0      | 67   |      | 5300 | CA252    |
| La Granada Mountai  | n10:00PN  | 37%     | ENE4G6mph          | 0 0          | 61         |         | 2230     | CA253      | Figueroa             | 9:35PM  | 18% | VRB0G3mph | 0 0      | 60   | 5    | 3183 | CA252 |                      |         |      |           |          |      |      |      |          |

#### **NOAA's National Weather Service**

## Fire Weather Snooper Wind Example

Here is a close up look at the different categories. All of the parameters can be viewed in a descending or ascending order if you click on a particular one. The example below is for "winds". To see strongest winds click on "Wind" click it twice for weakest to strongest winds. Relative Humidity (RH) and Temperature (Temp) categories as well as the others will work the same way.

# **Fire Weather Snooper**

| Updated on Wed N | ov 13 2019 | 23:32 | (Pacific Standard | Time) <mark>Fli</mark> | irting Statio | ns: 0 | Red Flag | Stations: |
|------------------|------------|-------|-------------------|------------------------|---------------|-------|----------|-----------|
| Station          | Time       | RH    | Wind↑             | Duration               | Temp          | Fuel  | Elev     | Zone      |
| Lake Palmdale    | 10:55PM    | 18%   | WSW19G32mph       | 0 2                    | 66            | 4     | 2980     | CA259     |
| Poppy Park       | 10:56PM    | 26%   | SSW15G20mph       | 0 0                    | 62            | 4     | 2760     | CA259     |
| Tepusquet        | 11:06PM    | 16%   | S16G18mph         | 0 2                    | 64            | 4     | 3200     | CA252     |
| Camp 9           | 10:55PM    | 18%   | SSE14G17mph       | 0 1                    | 60            | 4     | 4000     | CA254     |

# Fire Weather Snooper Display Map

• On the options menu (3 bar square) located on the upper right side of the page, if you click on it, another menu will open on the upper left side of the page as seen below. There is a "Display Map" section that you can click on. This will open up an areal view version of all the tables. If the site is highlighted in red or yellow, it will be captured in the view. (See following Page)

#### **Fire Weather Snooper** Flirting Stations: 0 Red Flag Stations: 0 Total Stations: 107 Updated on Thu Nov 14 2019 04:45 (Pacific Standard Time) Station Time RH Wind↑ Duration Temp Fuel Elev Zone Station Time RH Wind↑ Duration Temp Fuel Elev Zone 3:56AM 23% WSW13G27mph CA254 Poppy Park 2760 CA259 Warm Springs 3:53AM 35% S3G6mph 56 4930 Gaviota 4:09AM 100% NNW17G23mph 010 878 CA239 Tanbark 4:01AM 34% NNW5G6mph 010 2600

Fire Weather Snooper Updated on Wed Nov 13 2019 22:11 (Pacific Standard Time) Flirting Stations: 2 Red Flag Stations: 0 Total Stations: 107 Customize the Snooper to your specific needs Hide Menu Make Permalink Help Optional Displays Filters Toggle 24hr Trends ON Clear All Filters Show Only: Red Flag Stations Red Flag & Flirting Stations Archive: Month ▼ Day ▼ Year ▼ Hour ▼ Show Only Severity Index(2): 20+ 30+ 40+ 50+ 60+ 70+ Display Map Networks: NWS+RAWS Utility Citizen Weather Marine Stations to Display (start over) Select by State or NWS Forecast Office

Option Menu

## Fire Weather Snooper Display Map cont...

 The size of the circles corresponds to the wind speed. Bigger circles, stronger wind. This happens to be a quiet period, with only a couple of sites flirting with Red Flag Warning conditions (yellow).

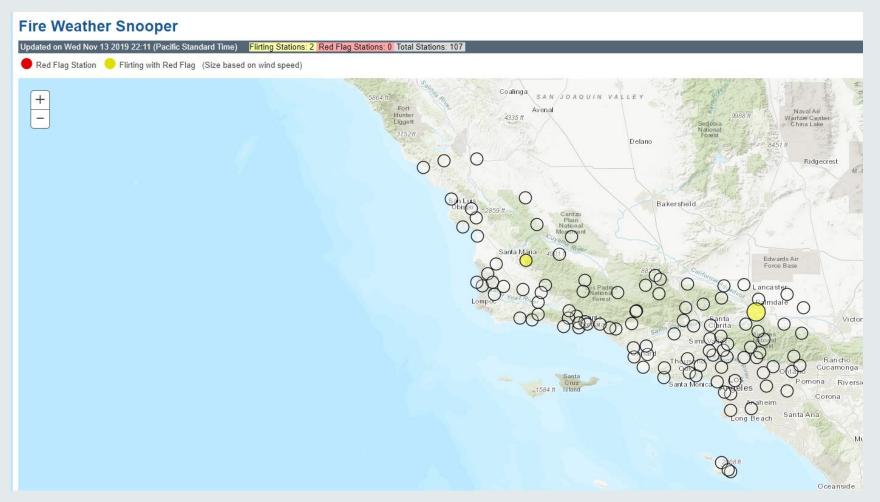

## Fire Weather Snooper Display Map cont...

 By clicking on one of the sites, the site ID, along with current weather conditions will pop up. If you want to see the last 24-Hours, then click on the "CLICK HERE" within the box.

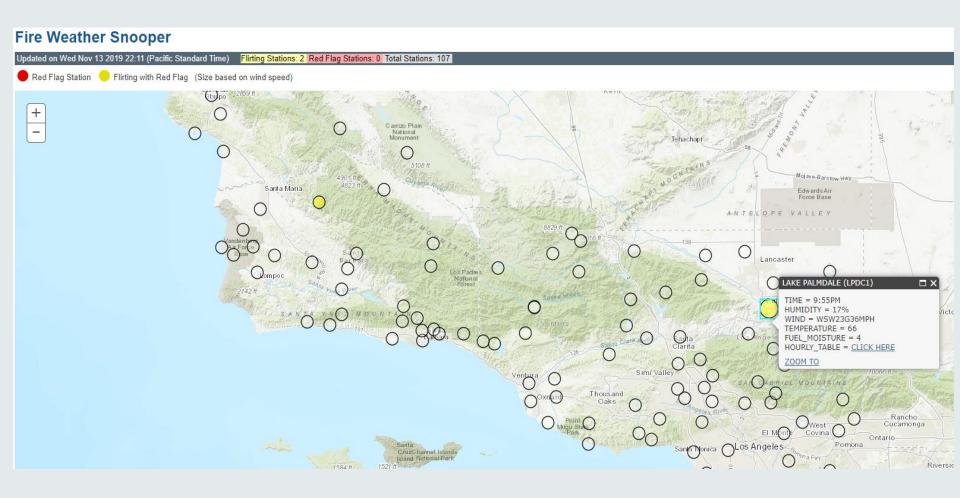

#### Fire Weather Snooper

Elevation: 2980 Zone: LOX259 Latitude: 34.536950 Longitude: -118.102331

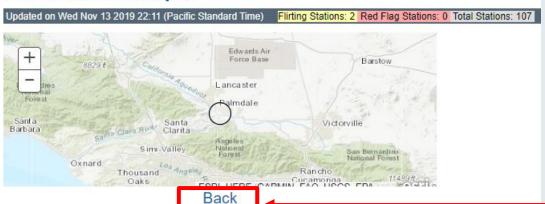

After clicking the small box for Lake Palmdale from the previous page, this is what will be displayed. The map is able to zoom in or out.

| L       | AKE PALMI | DALE (LPDC1) | Severity:63 |      |
|---------|-----------|--------------|-------------|------|
| TIME    | RH        | WIND         | TEMP        | FUEL |
| 09:55PM | 17%       | WSW23G36mph  | 66          | 4    |
| 08:55PM | 19%       | SW23G33mph   | 66          | 4    |
| 07:55PM | 29%       | SW24G31mph   | 65          | 4    |
| 06:55PM | 27%       | SW23G32mph   | 66          | 4    |
| 05:55PM | 26%       | SW21G33mph   | 68          | 4    |
| 04:55PM | 27%       | WSW25G34mph  | 69          | 4    |
| 03:55PM | 22%       | WSW24G31mph  | 73          | 4    |
| 02:55PM | 13%       | W17G26mph    | 79          | 4    |
| 01:55PM | 12%       | NNE2G8mph    | 80          | 4    |
| 12:55PM | 14%       | NNE3G7mph    | 77          | 4    |
| 11:55AM | 16%       | NNE3G6mph    | 73          | 4    |
| 10:55AM | 18%       | NNE1G5mph    | 70          | 4    |
| 09:55AM | 20%       | N2G5mph      | 68          | 4    |
| 08:55AM | 22%       | N3G6mph      | 64          | 4    |
| 07:55AM | 18%       | NW1G3mph     | 67          | 4    |
| 06:55AM | 16%       | W1G5mph      | 62          | 4    |
| 05:55AM | 16%       | SSW3G6mph    | 61          | 4    |
| 04:55AM | 17%       | WSW1G5mph    | 60          | 4    |
| 03:55AM | 15%       | NW2G9mph     | 61          | 4    |
| 02:55AM | 16%       | SSW5G9mph    | 63          | 4    |
| 01:55AM | 17%       | SW4G6mph     | 63          | 4    |
| 12:55AM | 18%       | SW3G9mph     | 63          | 4    |
| 11:55PM | 19%       | SW6G10mph    | 64          | 4    |
| 10:55PM | 21%       | SSW2G10mph   | 64          | 4    |
| 09:55PM | 20%       | E4G14mph     | 67          | 3    |

After mouse-over and clicking to show 24-hours of data for that station, click "Back" to return to full listing.

# Fire Weather Snooper Combining Utility Sites with NWS & RAWS sites

• To access both the NWS+RAWS sites and all SCE+PG&E sites, just click on "Utility". Once it turns green you will have access to all 338 sites in the region. These weather sites will show up either as a long list which you can manipulate by strongest winds, lowest RH values, etc... Or you can click on the "Display Map" also circled in RED and see an areal view of all sites which might be easier to identify an area, rather than the ID Site of a Canyon or Road. The following Page will show all of the sites through an areal map.

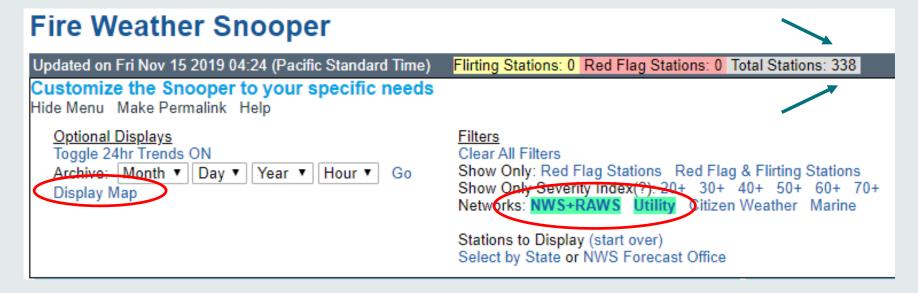

# Fire Weather Snooper Combining Utility Sites with NWS+RAWS sites

 Here is look at all 338 sites from an areal view. When there are winds involved, the circles will be larger for stronger wind gusts. I will show you an example of the earlier Woolsey Fire from Nov 8<sup>th</sup> 2018 on the following page. Yes you can look back at archived events as well with Fire Weather Snooper.

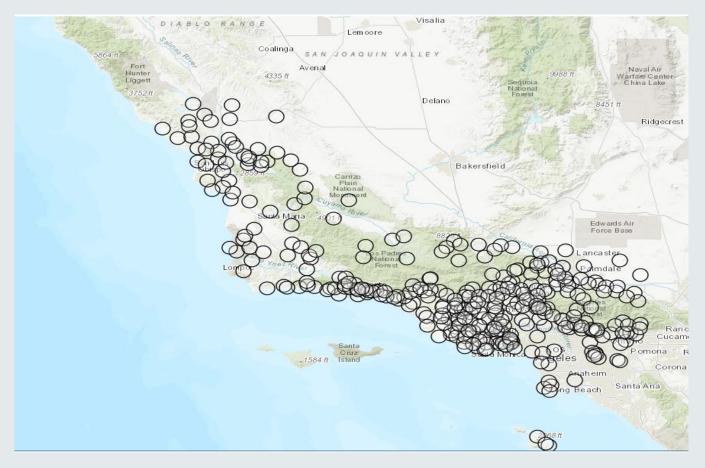

# Fire Weather Snooper Combining Utility Sites with NWS+RAWS sites

Notice how many red circles are on this map. They are all reaching Red Flag
Warning Criteria. Some circles are bigger than others which makes it easy to
identify the stronger wind gusts. The following page will show a sample of the list.

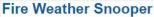

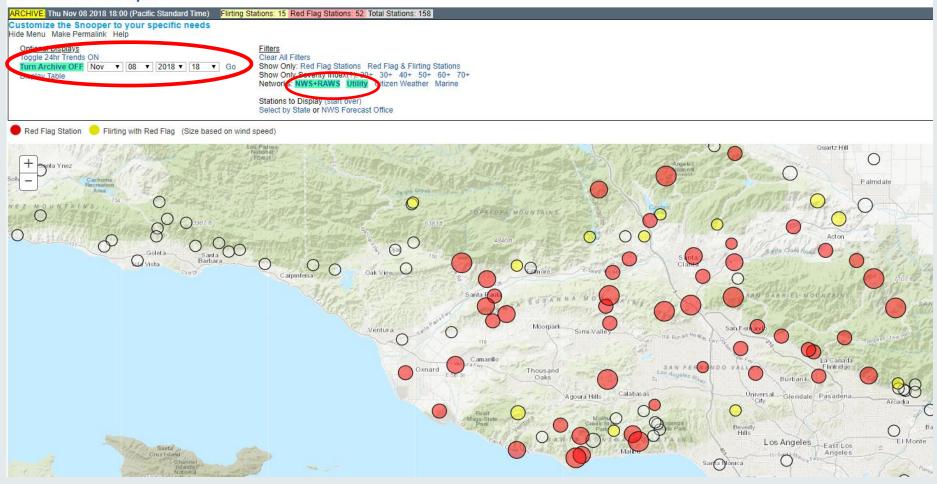

#### Fire Weather Snooper

| Station   Time   RH   Windf   Duration   Temp   Fuel   Elev   Zone   Warm Springs   5:53PM   10%   ENE42G54mph   10]18   5:3   4   4930   CA254   A3450   CA254   Mailbu Hills   5:56PM   6%   NR24G52mph   4]5   68   11   1575   CA254   Chilao   5:53PM   9%   NR24G52mph   11]11   47   4   5450   CA254   CA254   Sandberg   5:53PM   9%   EA0G51mph   8]10   5:3   5:3   4521   CA254   CA254   CA264   CA264   CA264   CA264   CA264   CA264   CA264   CA264   CA264   CA264   CA264   CA264   CA264   CA264   CA264   CA264   CA264   CA264   CA264   CA264   CA264   CA264   CA264   CA264   CA264   CA264   CA264   CA264   CA264   CA264   CA264   CA265   CA265   CA265  | <b>ARCHIVE:</b> Thu Nov 08 20                                                                                                    | 18 18:00 (F | acific | Standard Time) | Flirting Stations: | 15 Rec | l Flag Stati | ions: 52 | Total Stat |
|----------------------------------------------------------------------------------------------------|----------------------------------------------------------------------------------------------------|-------------|--------|----------------|--------------------|--------|--------------|----------|------------|
| Sce Oat Mountain                                                                                                    | Station                                                                                                    | Time        | RH     |                | Duration           | Temp   | Fuel         | Elev     | Zone       |
| Malibu Hills                                                                                                    | Warm Springs                                                                                                    | 5:53PM      | 10%    | ENE42G54mph    | 10 18              | 53     | 4            | 4930     | CA254      |
| Chilao                                                                                                    | Sce Oat Mountain                                                                                                    | 6:00PM      | 8%     | N29G54mph      | 9 10               | 56     |              | 3450     |            |
| Scandberg   5:53PM   9%   E40G51mph   8 10   53   4521   CA254                                                                                                    | Malibu Hills                                                                                                    | 5:56PM      | 6%     | NNE35G53mph    | 4 5                | 68     | 11           | 1575     | CA246      |
| Sce Anlauf Canyon   6:00PM   5%   NE28G50mph   5 5   70   1614   CA253   Camp 9   5:55PM   8%   N21G49mph   9 9   54   5   4000   CA254   CA288   Mill Creek (Anf)   5:55PM   7%   N25G46mph   9 9   64   7   2135   CA254   Cheeseboro   5:33PM   7%   NE26G46mph   10 11   48   3   5021   CA254   Cheeseboro   6:00PM   7%   NE28G46mph   8 9   67   9   1707   CA245   CA254   Sce Tapo Canyon   6:00PM   8%   NE28G46mph   9 10   62   1515   CA241   Sce Tapo Canyon   6:00PM   8%   NE22G45mph   9 10   62   1515   CA245   Sce Escondido Canyon   6:00PM   8%   NE23G44mph   4 4   73   550   CA246   Sce Saddle Peak   6:00PM   8%   NE30G42mph   4 6   61   2750   CA246   Sce Toland Park   6:00PM   6%   NE28G42mph   9 9   72   880   CA244   Whitaker Peak   5:57PM   9%   NNE20G39mph   9 9   72   880   CA244   Whitaker Peak   5:57PM   9%   NNE20G39mph   9 9   66   1980   CA245   Sce South Mountain   6:00PM   8%   NE28G39mph   9 9   66   1980   CA245   Camarillo   5:55PM   5%   ENE29G39mph   9 9   66   1980   CA245   Camarillo   5:55PM   5%   ENE29G39mph   9 9   66   4   4410   CA254   CA254   CA254   CA254   CA254   CA254   CA254   CA254   CA254   CA255   CA255   CA25 | Chilao                                                                                                    | 5:53PM      | 9%     | NNE41G52mph    | 11 11              | 47     | 4            | 5450     |            |
| Camp 9   5:55PM   8%   N21G49mph   9 9   54   5   4000   CA254     Newhall Pass   5:56PM   7%   N25G46mph   9 9   64   7   2:135   CA288     Mill Creek (Anf)   5:53PM   10%   NNE30G46mph   10 11   48   3   5021   CA254     Cheeseboro   5:33PM   7%   NE28G46mph   8 9   67   9   1707   CA245     Sce Ramirez Canyon   6:00PM   7%   NNE22G45mph   4 4   74   385   CA241     Sce Tapo Canyon   6:00PM   8%   NNE22G45mph   9 10   62   15:15   CA245     Sce Escondido Canyon   6:00PM   8%   NNE22G44mph   4 6   61   2750   CA246     Sce Saddle Peak   6:00PM   6%   NE28G42mph   4 6   61   2750   CA246     Sce Saddle Peak   6:00PM   6%   NE28G42mph   9 9   72   880   CA241     Sce Bixby Rd   6:00PM   7%   NNE20G39mph   8 9   71   870   CA245     Sce South Mountain   6:00PM   8%   NE28G39mph   9 9   66   1980   CA245     Sce South Mountain   6:00PM   8%   NE28G39mph   9 9   66   1980   CA245     Sce Oak Spring Canyo   6:00PM   7%   NNE20G39mph   8 8   77   75   CA240     Henninger Flats   5:55PM   5%   ENE2G33mph   9 11   66   1575   CA288     Sce Latigo Canyon   6:00PM   7%   NNE21G37mph   9 10   66   4   1450   CA248     Sce Latigo Canyon   6:00PM   8%   NE28G35mph   8 8   65   1960   CA245     Sce Shields Canyon   6:00PM   7%   NNE20G35mph   8 8   65   1960   CA246     Leo Carrillo   5:55PM   6%   NE24G35mph   9 10   66   4   1450   CA246     Sce Acton Canyon   6:00PM   7%   NE29G35mph   8 10   55   3515   CA254     Sce Acton Canyon   6:00PM   7%   NE20G34mph   9 10   71   880   CA244     Sce Acton Canyon   6:00PM   7%   NE20G34mph   9 10   71   880   CA246     Sce Acton Canyon   6:00PM   7%   NE20G34mph   9 10   71   880   CA246     Sce Acton Canyon   6:00PM   7%   NE20G34mph   9 10   65   1875   CA254     Sce Acton Canyon   6:00PM   7%   NE20G34mph   9 10   67   7   1278   CA254     Sce Acton Canyon   6:00PM   7%   NE20G34mph   9 10   67   7   1278   CA254     Sce Acton Canyon   6:00PM   7%   NE20G34mph   9 10   67   7   1278   CA254     Sce Billed   5:55PM   8%   ENE10G34mph   9 10   67   7   1278   CA254     Sce Bille |                                                                                                    | 5:53PM      | 9%     | E40G51mph      | 8 10               |        |              |          |            |
| Newhall Pass   5:56PM   7%   N25G46mph   9 9   64   7   2135   CA288   Mill Creek (Anf)   5:53PM   10%   NNE3G46mph   10 11   48   3   5021   CA254   Cheeseboro   5:38PM   7%   NE28G46mph   8 9   67   9   1707   CA245   Sce Ramirez Canyon   6:00PM   7%   NNE2G46mph   4 4   74   385   CA241   Sce Tapo Canyon   6:00PM   8%   NNE2G45mph   9 10   62   1515   CA245   CA245   |                                                                                                    |             |        |                | -1-                |        |              |          |            |
| Mill Creek (Anf)   5:53PM   10%   NRE30G46mph   10 11   48   3   5021   CA254   Cheeseboro   5:38PM   7%   NE28G46mph   8 9   67   9   1707   CA245   CA254   Sce Ramirez Canyon   6:00PM   7%   NNE22G46mph   4 4   74   385   CA241   Sce Tapo Canyon   6:00PM   8%   NNE22G45mph   9 10   62   1515   CA245   CA241   Sce Saddle Peak   6:00PM   6%   NRE23G44mph   4 4   73   550   CA241   Sce Saddle Peak   6:00PM   6%   NE28G42mph   4 6   61   2750   CA246   CA246 |                                                                                                    | 5:55PM      | 8%     |                | 9 9                |        | _            |          |            |
| Cheeseboro   5:38PM   7%   NE28G46mph   8 9   67   9   1707   CA245                                                                                                    |                                                                                                    |             |        |                |                    |        |              |          |            |
| Sce Ramirez Canyon                                                                                                    |                                                                                                    |             |        |                |                    |        |              |          |            |
| Sce Tapo Canyon   6:00PM   8%   NNE22G45mph   9 10   62   1515   CA245                                                                                                    |                                                                                                    |             |        |                |                    |        | 9            |          |            |
| Sce Escondido Canyon         6:00PM         6%         NNE23G44mph         4 4         73         550         CA241           Sce Saddle Peak         6:00PM         8%         NE30G42mph         4 6         61         2750         CA246           Sce Toland Park         6:00PM         6%         NE28G42mph         9 9         72         880         CA244           Whitaker Peak         5:57PM         9%         NNE16G41mph         7 12         54         4         4120         CA254           Sce Bixby Rd         6:00PM         7%         NNE20G39mph         8 9         71         870         CA245           Sce South Mountain         6:00PM         8%         NE28G39mph         9 9         66         1980         CA245           Leo Camarillo         5:55PM         5%         ENE29G38mph         8 8         77         75         CA280           Sce Latigo Canyon (B         6:00PM         7%         ENE20G38mph         9 10         66         4         1450         CA288           Sce Latigo Canyon (B         6:00PM         8%         NE20G36mph         8 8         65         1960         CA246           Leo Carrillo         5:55PM         6%         NE14G36m                                                                                                    |                                                                                                    |             |        |                | -1-                |        |              |          |            |
| Sce Saddle Peak   6:00PM   8%   NE30G42mph   4 6   61   2750   CA246                                                                                                    | the state of the state of the s |             |        |                | •                  |        |              |          |            |
| Sce Toland Park   6:00PM   6%   NE28G42mph   9 9   72   880   CA244   Whitaker Peak   5:57PM   9%   NNE16G41mph   7 12   54   4   4120   CA254   Sce Bixby Rd   6:00PM   7%   NNE20G39mph   8 9   71   870   CA245   Sce South Mountain   6:00PM   8%   NE28G39mph   9 9   66   1980   CA245   Camarillo   5:55PM   5%   ENE29G39mph   8 8   77   75   CA240   Henninger Flats   5:58PM   5%   NNW18G39mph   2 3   63   9   2800   CA254   Sce Oak Spring Canyo   6:00PM   7%   ENE20G38mph   9 11   66   1575   CA288   Saugus   5:57PM   8%   NNE21G37mph   9 10   66   4   1450   CA288   Sce Latigo Canyon (8   6:00PM   8%   NE20G36mph   8 8   65   1960   CA246   Leo Carrillo   5:55PM   6%   NE14G36mph   2 2   75   9   50   CA241   Sce Shields Canyon   6:00PM   7%   NE19G35mph   7 8   63   2486   CA254   Los Angeles   5:50PM   5%   N12G35mph   4 4   72   1004   CA547   Sce Highway 126   6:00PM   7%   NE20G34mph   9 10   71   880   CA244   Sce Acton Canyon   6:00PM   11%   NE16G34mph   8 10   55   3515   CA254   Sce Antelope Valley   6:00PM   9%   ENE22G34mph   0 1   61   3110   CA245   Sce Antelope Valley   6:00PM   8%   ENE17G34mph   9 10   67   7   1278   CA288   Del Valle   5:55PM   8%   ENE10G34mph   9 10   67   7   7   7   7   7   7   7   7                                                                                                    |                                                                                                    |             |        |                | 11.1               |        |              |          |            |
| Whitaker Peak         5:57PM         9%         NNE16G41mph         7 12         54         4         4120         CA254           Sce Bixby Rd         6:00PM         7%         NNE20G39mph         8 9         71         870         CA245           Sce South Mountain         6:00PM         8%         NE28G39mph         9 9         66         1980         CA245           Camarillo         5:55PM         5%         ENE29G39mph         8 8         77         75         CA240           Henninger Flats         5:58PM         5%         NNW18G39mph         2 3         63         9         2800         CA245           Sce Oak Spring Canyo         6:00PM         7%         ENE20G38mph         9 10         66         1575         CA288           Saugus         5:57PM         8%         NE20G36mph         8 8         65         1960         CA246           Leo Carrillo         5:55PM         6%         NE14G37mph         9 10         66         4         1450         CA288           Sce Latigo Canyon (B         6:00PM         7%         NE19G35mph         7 8         63         2486         CA245           Los Angeles         5:50PM         6%         NE19G35m                                                                                                    |                                                                                                    |             |        |                | -1-                |        |              |          |            |
| Sce Bixby Rd         6:00PM         7%         NNE20G39mph         8 9         71         870         CA245           Sce South Mountain         6:00PM         8%         NE28G39mph         9 9         66         1980         CA245           Camarillo         5:55PM         5%         ENE29G39mph         8 8         77         75         CA240           Henninger Flats         5:58PM         5%         NNW18G39mph         2 3         63         9         2800         CA254           Sce Oak Spring Canyo         6:00PM         7%         ENE20G38mph         9 11         66         1575         CA288           Saugus         5:57PM         8%         NNE21G37mph         9 10         66         4         1450         CA288           Sce Latigo Canyon (B         6:00PM         8%         NE20G36mph         8 8         65         1960         CA246           Leo Carrillo         5:55PM         6%         NE14G36mph         2 2         75         9         50         CA241           Sce Shields Canyon         6:00PM         7%         NE19G35mph         7 8         63         2486         CA254           Los Angeles         5:50PM         5%         NE19G3                                                                                                    |                                                                                                    |             |        |                |                    |        |              |          |            |
| Sce South Mountain         6:00PM         8%         NE28G39mph         9 9         66         1980         CA245           Camarillo         5:55PM         5%         ENE29G39mph         8 8         77         75         CA240           Henninger Flats         5:55PM         5%         NNW18G39mph         2 3         63         9         2800         CA254           Sce Oak Spring Canyo         6:00PM         7%         ENE20G38mph         9 11         66         1575         CA288           Saugus         5:57PM         8%         NNE21G37mph         9 10         66         4         1450         CA288           Sce Latigo Canyon (B         6:00PM         8%         NE20G36mph         8 8         65         1960         CA246           Leo Carrillo         5:55PM         6%         NE14G36mph         2 2         75         9         50         CA241           Sce Shields Canyon         6:00PM         7%         NE19G35mph         7 8         63         2486         CA254           Los Angeles         5:50PM         5%         N12G35mph         7 8         63         2486         CA254           Sce Highway 126         6:00PM         7%         NE26                                                                                                    |                                                                                                    |             |        |                |                    |        | 4            |          |            |
| Camarillo         5:55PM         5%         ENE29G39mph         8 8         77         75         CA240           Henninger Flats         5:58PM         5%         NNW18G39mph         2 3         63         9         2800         CA254           Sce Oak Spring Canyo         6:00PM         7%         ENE20G38mph         9 11         66         1575         CA288           Saugus         5:57PM         8%         NNE21G37mph         9 10         66         4         1450         CA288           Sce Latigo Canyon (B         6:00PM         8%         NE20G36mph         8 8         65         1960         CA246           Leo Carrillo         5:55PM         6%         NE14G36mph         2 2         75         9         50         CA241           Sce Shields Canyon         6:00PM         7%         NE19G35mph         7 8         63         2486         CA254           Los Angeles         5:50PM         5%         N12G35mph         7 8         63         2486         CA254           Los Angeles         5:50PM         5%         N12G35mph         7 8         63         2486         CA254           Sce Altighway 126         6:00PM         7%         NE20G34mph                                                                                                    |                                                                                                    |             |        |                |                    |        |              |          |            |
| Henninger Flats   5:58PM   5%   NNW18G39mph   2 3   63   9   2800   CA254                                                                                                    |                                                                                                    |             |        |                | -1-                |        |              |          |            |
| Sce Oak Spring Canyo         6:00PM         7%         ENE20G38mph         9 11         66         1575         CA288           Saugus         5:57PM         8%         NNE21G37mph         9 10         66         4         1450         CA288           Sce Latigo Canyon (B         6:00PM         8%         NE20G36mph         8 8         65         1960         CA246           Leo Carrillo         5:55PM         6%         NE14G36mph         2 2         75         9         50         CA241           Sce Shields Canyon         6:00PM         7%         NE19G35mph         7 8         63         2486         CA254           Los Angeles         5:50PM         5%         N12G35mph         7 8         63         2486         CA254           Los Angeles         5:50PM         5%         N12G35mph         7 1         880         CA254           Sce Highway 126         6:00PM         7%         NE20G34mph         9 10         71         880         CA244           Sce Acton Canyon         6:00PM         19%         N24G34mph         8 10         55         3515         CA254           Sce Antelope Valley         6:00PM         9%         ENE21G34mph         9 10                                                                                                    |                                                                                                    |             |        |                |                    |        |              |          |            |
| Saugus         5:57PM         8%         NNE21G37mph         9 10         66         4         1450         CA288           Sce Latigo Canyon (B         6:00PM         8%         NE20G36mph         8 8         65         1960         CA246           Leo Carrillo         5:55PM         6%         NE14G36mph         2 2         75         9         50         CA241           Sce Shields Canyon         6:00PM         7%         NE19G35mph         7 8         63         2486         CA254           Los Angeles         5:50PM         5%         N12G35mph         4 4         72         1004         CA547           Sce Highway 126         6:00PM         7%         NE20G34mph         9 10         71         880         CA244           Sce Acton Canyon         6:00PM         11%         NE16G34mph         8 10         55         3515         CA254           Sandstone         10:15AM         19%         N24G34mph         0 1         61         3110         CA245           Sce Antelope Valley         6:00PM         9%         ENE22G34mph         10 10         58         2950         CA254           Sce Golden Valley         6:00PM         8%         ENE17G34mph                                                                                                    |                                                                                                    |             |        |                |                    |        | 9            |          |            |
| Sce Latigo Canyon (B         6:00PM         8%         NE20G36mph         8 8         65         1960         CA246           Leo Carrillo         5:55PM         6%         NE14G36mph         2 2         75         9         50         CA241           Sce Shields Canyon         6:00PM         7%         NE19G35mph         7 8         63         2486         CA254           Los Angeles         5:50PM         5%         N12G35mph         4 4         72         1004         CA547           Sce Highway 126         6:00PM         7%         NE20G34mph         9 10         71         880         CA244           Sce Acton Canyon         6:00PM         11%         NE16G34mph         8 10         55         3515         CA254           Sandstone         10:15AM         19%         N24G34mph         0 1         61         3110         CA245           Sce Antelope Valley         6:00PM         9%         ENE22G34mph         10 10         58         2950         CA254           Sce Golden Valley         6:00PM         8%         ENE17G34mph         9 10         67         7         1278         CA288           Del Valle         5:55PM         8%         ENE17G34mph                                                                                                    |                                                                                                    |             |        |                |                    |        |              |          |            |
| Leo Carrillo         5:55PM         6%         NE14G36mph         2 2         75         9         50         CA241           Sce Shields Canyon         6:00PM         7%         NE19G35mph         7 8         63         2486         CA254           Los Angeles         5:50PM         5%         N12G35mph         4 4         72         1004         CA547           Sce Highway 126         6:00PM         7%         NE20G34mph         9 10         71         880         CA244           Sce Acton Canyon         6:00PM         11%         NE16G34mph         8 10         55         3515         CA254           Sandstone         10:15AM         19%         N24G34mph         0 1         61         3110         CA245           Sce Antelope Valley         6:00PM         9%         ENE22G34mph         10 10         58         2950         CA254           Sce Golden Valley         6:00PM         8%         ENE17G34mph         9 10         65         1875         CA288           Del Valle         5:55PM         8%         ENE10G34mph         9 10         67         7         1278         CA288           Acton         5:54PM         8%         ENE17G34mph         9                                                                                                    |                                                                                                    |             |        |                |                    |        | 4            |          |            |
| Sce Shields Canyon         6:00PM         7%         NE19G35mph         7 8         63         2486         CA254           Los Angeles         5:50PM         5%         N12G35mph         4 4         72         1004         CA547           Sce Highway 126         6:00PM         7%         NE20G34mph         9 10         71         880         CA244           Sce Acton Canyon         6:00PM         11%         NE16G34mph         8 10         55         3515         CA254           Sandstone         10:15AM         19%         N24G34mph         0 1         61         3110         CA245           Sce Antelope Valley         6:00PM         9%         ENE22G34mph         10 10         58         2950         CA254           Sce Golden Valley         6:00PM         8%         ENE17G34mph         9 10         65         1875         CA288           Del Valle         5:55PM         8%         ENE10G34mph         9 10         67         7         1278         CA288           Acton         5:54PM         8%         ENE17G34mph         9 9         60         26         2600         CA254           Lake Palmdale         5:55PM         8%         ENE17G33mph                                                                                                    |                                                                                                    |             |        |                |                    |        |              |          |            |
| Los Angeles         5:50PM         5%         N12G35mph         4 4         72         1004         CA547           Sce Highway 126         6:00PM         7%         NE20G34mph         9 10         71         880         CA244           Sce Acton Canyon         6:00PM         11%         NE16G34mph         8 10         55         3515         CA254           Sandstone         10:15AM         19%         N24G34mph         0 1         61         3110         CA245           Sce Antelope Valley         6:00PM         9%         ENE22G34mph         10 10         58         2950         CA254           Sce Golden Valley         6:00PM         8%         ENE17G34mph         9 10         65         1875         CA288           Del Valle         5:55PM         8%         ENE10G34mph         9 10         67         7         1278         CA288           Acton         5:54PM         8%         ENE17G34mph         9 9         60         26         2600         CA254           Lake Palmdale         5:55PM         8%         ENE17G33mph         6 8         56         5         2980         CA259           Sce Big Tujunga Cany         6:00PM         7%         NNE                                                                                                    |                                                                                                    |             |        |                |                    |        | 9            |          |            |
| Sce Highway 126         6:00PM         7%         NE20G34mph         9 10         71         880         CA244           Sce Acton Canyon         6:00PM         11%         NE16G34mph         8 10         55         3515         CA254           Sandstone         10:15AM         19%         N24G34mph         0 1         61         3110         CA245           Sce Antelope Valley         6:00PM         9%         ENE22G34mph         10 10         58         2950         CA254           Sce Golden Valley         6:00PM         8%         ENE17G34mph         9 10         65         1875         CA288           Del Valle         5:55PM         8%         ENE17G34mph         9 10         67         7         1278         CA288           Acton         5:54PM         8%         ENE17G34mph         9 9         60         26         2600         CA254           Lake Palmdale         5:55PM         8%         ENE17G33mph         6 8         56         5         2980         CA259           Sce Valley View         6:00PM         7%         NNE14G33mph         6 10         69         1180         CA245           Sce Big Tujunga Cany         6:00PM         7%                                                                                                    |                                                                                                    |             |        |                |                    |        |              |          |            |
| Sce Acton Canyon         6:00PM         11%         NE16G34mph         8 10         55         3515         CA254           Sandstone         10:15AM         19%         N24G34mph         0 1         61         3110         CA245           Sce Antelope Valley         6:00PM         9%         ENE22G34mph         10 10         58         2950         CA254           Sce Golden Valley         6:00PM         8%         ENE17G34mph         9 10         65         1875         CA288           Del Valle         5:55PM         8%         ENE10G34mph         9 10         67         7         1278         CA288           Acton         5:54PM         8%         ENE17G34mph         9 9         60         26         2600         CA254           Lake Palmdale         5:55PM         9%         E17G33mph         6 8         56         5         2980         CA259           Sce Valley View         6:00PM         7%         NNE14G33mph         6 10         69         1180         CA245           Sce Big Tujunga Cany         6:00PM         7%         NE1G32mph         7 7         69         1510         CA547           Point Mugu         5:53PM         4%         NNE2                                                                                                    |                                                                                                    |             |        | •              |                    |        |              |          |            |
| Sandstone         10:15AM         19%         N24G34mph         0 1         61         3110         CA245           Sce Antelope Valley         6:00PM         9%         ENE22G34mph         10 10         58         2950         CA254           Sce Golden Valley         6:00PM         8%         ENE17G34mph         9 10         65         1875         CA288           Del Valle         5:55PM         8%         ENE10G34mph         9 10         67         7         1278         CA288           Acton         5:54PM         8%         ENE17G34mph         9 9         60         26         2600         CA254           Lake Palmdale         5:55PM         9%         E17G33mph         6 8         56         5         2980         CA259           Sce Valley View         6:00PM         7%         NNE14G33mph         6 10         69         1180         CA245           Sce Big Tujunga Cany         6:00PM         7%         NE19G32mph         7 7         69         1510         CA547           Point Mugu         5:57PM         10%         NE17G32mph         3 5         75         10         CA240           Burbank         5:53PM         4%         NNE20G32mph <td>2 2</td> <td></td> <td></td> <td></td> <td></td> <td></td> <td></td> <td></td> <td></td>                                                                                                    | 2 2                                                                                                    |             |        |                |                    |        |              |          |            |
| Sce Antelope Valley         6:00PM         9%         ENE22G34mph         10 10         58         2950         CA254           Sce Golden Valley         6:00PM         8%         ENE17G34mph         9 10         65         1875         CA288           Del Valle         5:55PM         8%         ENE10G34mph         9 10         67         7         1278         CA288           Acton         5:54PM         8%         ENE17G34mph         9 9         60         26         2600         CA254           Lake Palmdale         5:55PM         9%         E17G33mph         6 8         56         5         2980         CA259           Sce Valley View         6:00PM         7%         NE19G33mph         6 10         69         1180         CA245           Sce Big Tujunga Cany         6:00PM         5%         NE19G32mph         7 7         69         1510         CA547           Point Mugu         5:57PM         10%         NE17G33mph         3 5         75         10         CA240           Burbank         5:53PM         4%         NNE20G32mph         4 4         73         728         CA547           Oxnard         5:51PM         7%         ENE21G31mph                                                                                                    |                                                                                                    |             |        |                |                    |        |              |          |            |
| Sce Golden Valley         6:00PM         8%         ENE17G34mph         9 10         65         1875         CA288           Del Valle         5:55PM         8%         ENE10G34mph         9 10         67         7         1278         CA288           Acton         5:54PM         8%         ENE17G34mph         9 9         60         26         2600         CA254           Lake Palmdale         5:55PM         9%         E17G33mph         6 8         56         5         2980         CA259           Sce Valley View         6:00PM         7%         NNE14G33mph         6 10         69         1180         CA245           Sce Big Tujunga Cany         6:00PM         5%         NE19G32mph         7 7         69         1510         CA547           Point Mugu         5:57PM         10%         NE17G32mph         3 5         75         10         CA240           Burbank         5:53PM         4%         NNE20G32mph         4 4         73         728         CA547           Oxnard         5:51PM         7%         ENE21G31mph         4 4         76         43         CA240           Sce Balcom Canyon         6:00PM         7%         ENE20G31mph                                                                                                    |                                                                                                    |             |        |                |                    |        |              |          |            |
| Del Valle         5:55PM         8%         ENE10G34mph         9 10         67         7         1278         CA288           Acton         5:54PM         8%         ENE17G34mph         9 9         60         26         2600         CA254           Lake Palmdale         5:55PM         9%         E17G33mph         6 8         56         5         2980         CA259           Sce Valley View         6:00PM         7%         NNE14G33mph         6 10         69         1180         CA245           Sce Big Tujunga Cany         6:00PM         5%         NE19G32mph         7 7         69         1510         CA547           Point Mugu         5:57PM         10%         NE17G32mph         3 5         75         10         CA240           Burbank         5:53PM         4%         NNE20G32mph         4 4         73         728         CA547           Oxnard         5:51PM         7%         ENE21G31mph         4 4         76         43         CA240           Sce Balcom Canyon         6:00PM         7%         ENE20G31mph         9 9         74         345         CA244           Tanbark         5:01PM         7%         NNE17G31mph         5 5                                                                                                    | The second second secon |             |        |                |                    |        |              |          |            |
| Acton         5:54PM         8%         ENE17G34mph         9 9         60         26         2600         CA254           Lake Palmdale         5:55PM         9%         E17G33mph         6 8         56         5         2980         CA259           Sce Valley View         6:00PM         7%         NNE14G33mph         6 10         69         1180         CA245           Sce Big Tujunga Cany         6:00PM         5%         NE19G32mph         7 7         69         1510         CA547           Point Mugu         5:57PM         10%         NE17G32mph         3 5         75         10         CA240           Burbank         5:53PM         4%         NNE20G32mph         4 4         73         728         CA547           Oxnard         5:51PM         7%         ENE21G31mph         4 4         76         43         CA240           Sce Balcom Canyon         6:00PM         7%         ENE20G31mph         9 9         74         345         CA244           Tanbark         5:01PM         7%         NNE17G31mph         5 5         63         9         2600         CA254           Sce Briggs Terrace         6:00PM         7%         NE11G30mph         6                                                                                                    | •                                                                                                    |             |        |                |                    |        | 7            |          |            |
| Lake Palmdale         5:55PM         9%         E17G33mph         6 8         56         5         2980         CA259           Sce Valley View         6:00PM         7%         NNE14G33mph         6 10         69         1180         CA245           Sce Big Tujunga Cany         6:00PM         5%         NE19G32mph         7 7         69         1510         CA547           Point Mugu         5:57PM         10%         NE17G32mph         3 5         75         10         CA240           Burbank         5:53PM         4%         NNE20G32mph         4 4         73         728         CA547           Oxnard         5:51PM         7%         ENE21G31mph         4 4         76         43         CA240           Sce Balcom Canyon         6:00PM         7%         ENE20G31mph         9 9         74         345         CA244           Tanbark         5:01PM         7%         NNE17G31mph         5 5         63         9         2600         CA254           Sce Briggs Terrace         6:00PM         7%         NE11G30mph         6 7         63         2488         CA254           Clear Creek         5:54PM         5%         NE9G29mph         7 11                                                                                                    |                                                                                                    |             |        |                | •                  |        |              |          |            |
| Sce Valley View         6:00PM         7%         NNE14G33mph         6 10         69         1180         CA245           Sce Big Tujunga Cany         6:00PM         5%         NE19G32mph         7 7         69         1510         CA547           Point Mugu         5:57PM         10%         NE17G32mph         3 5         75         10         CA240           Burbank         5:53PM         4%         NNE20G32mph         4 4         73         728         CA547           Oxnard         5:51PM         7%         ENE21G31mph         4 4         76         43         CA240           Sce Balcom Canyon         6:00PM         7%         ENE20G31mph         9 9         74         345         CA244           Tanbark         5:01PM         7%         NNE17G31mph         5 5         63         9         2600         CA254           Sce Briggs Terrace         6:00PM         7%         NE11G30mph         6 7         63         2488         CA254           Clear Creek         5:54PM         5%         NE9G29mph         7 11         56         5         3000         CA254                                                                                                    |                                                                                                    |             |        |                |                    |        |              |          |            |
| Sce Big Tujunga Cany         6:00PM         5%         NE19G32mph         7 7         69         1510         CA547           Point Mugu         5:57PM         10%         NE17G32mph         3 5         75         10         CA240           Burbank         5:53PM         4%         NNE20G32mph         4 4         73         728         CA547           Oxnard         5:51PM         7%         ENE21G31mph         4 4         76         43         CA240           Sce Balcom Canyon         6:00PM         7%         ENE20G31mph         9 9         74         345         CA244           Tanbark         5:01PM         7%         NNE17G31mph         5 5         63         9         2600         CA254           Sce Briggs Terrace         6:00PM         7%         NE11G30mph         6 7         63         2488         CA254           Clear Creek         5:54PM         5%         NE9G29mph         7 11         56         5         3000         CA254                                                                                                    |                                                                                                    |             |        | •              |                    |        | ,            |          |            |
| Point Mugu         5:57PM         10%         NE17G32mph         3 5         75         10         CA240           Burbank         5:53PM         4%         NNE20G32mph         4 4         73         728         CA547           Oxnard         5:51PM         7%         ENE21G31mph         4 4         76         43         CA240           Sce Balcom Canyon         6:00PM         7%         ENE20G31mph         9 9         74         345         CA244           Tanbark         5:01PM         7%         NNE17G31mph         5 5         63         9         2600         CA254           Sce Briggs Terrace         6:00PM         7%         NE11G30mph         6 7         63         2488         CA254           Clear Creek         5:54PM         5%         NE9G29mph         7 11         56         5         3000         CA254                                                                                                    |                                                                                                    |             |        |                | •                  |        |              |          |            |
| Burbank         5:53PM         4%         NNE20G32mph         4 4         73         728         CA547           Oxnard         5:51PM         7%         ENE21G31mph         4 4         76         43         CA240           Sce Balcom Canyon         6:00PM         7%         ENE20G31mph         9 9         74         345         CA244           Tanbark         5:01PM         7%         NNE17G31mph         5 5         63         9         2600         CA254           Sce Briggs Terrace         6:00PM         7%         NE11G30mph         6 7         63         2488         CA254           Clear Creek         5:54PM         5%         NE9G29mph         7 11         56         5         3000         CA254                                                                                                    |                                                                                                    |             |        |                |                    |        |              |          |            |
| Oxnard         5:51PM         7%         ENE21G31mph         4 4         76         43         CA240           Sce Balcom Canyon         6:00PM         7%         ENE20G31mph         9 9         74         345         CA244           Tanbark         5:01PM         7%         NNE17G31mph         5 5         63         9         2600         CA254           Sce Briggs Terrace         6:00PM         7%         NE11G30mph         6 7         63         2488         CA254           Clear Creek         5:54PM         5%         NE9G29mph         7 11         56         5         3000         CA254                                                                                                    |                                                                                                    |             |        |                |                    |        |              |          |            |
| Sce Balcom Canyon         6:00PM         7%         ENE20G31mph         9 9         74         345         CA244           Tanbark         5:01PM         7%         NNE17G31mph         5 5         63         9         2600         CA254           Sce Briggs Terrace         6:00PM         7%         NE11G30mph         6 7         63         2488         CA254           Clear Creek         5:54PM         5%         NE9G29mph         7 11         56         5         3000         CA254                                                                                                    |                                                                                                    |             |        |                |                    |        |              |          |            |
| Tanbark         5:01PM         7%         NNE17G31mph         5!5         63         9         2600         CA254           Sce Briggs Terrace         6:00PM         7%         NE11G30mph         6 7         63         2488         CA254           Clear Creek         5:54PM         5%         NE9G29mph         7 11         56         5         3000         CA254                                                                                                    |                                                                                                    |             |        |                |                    |        |              |          |            |
| Sce Briggs Terrace         6:00PM         7%         NE11G30mph         6 7         63         2488         CA254           Clear Creek         5:54PM         5%         NE9G29mph         7 11         56         5         3000         CA254                                                                                                    | *                                                                                                    |             |        | •              |                    |        | 9            |          |            |
| Clear Creek 5:54PM 5% NE9G29mph 7 11 56 5 3000 CA254                                                                                                    |                                                                                                    |             |        |                |                    |        |              |          |            |
|                                                                                                    |                                                                                                    |             |        |                |                    |        | 5            |          |            |
| 2.5.1.1.1.2.1.2.1.1.1.1.1.1.1.1.1.1.1.1.                                                                                                    |                                                                                                    |             |        |                |                    |        |              |          |            |
|                                                                                                    |                                                                                                    |             |        |                | 2/2                |        |              |          |            |

Here is what Snooper was showing at 6 PM Nov 8<sup>th</sup> 2018 during the Woolsey Fire. You can also put the cursor over the site and a dropdown box will show last 24-hour observations

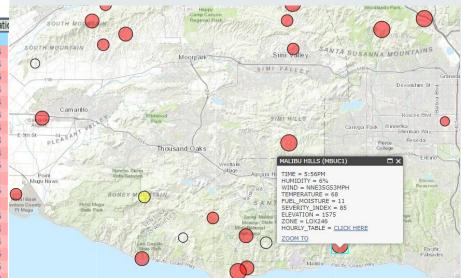

From the areal view above, notice that some of the red circles are larger than others. By clicking inside the box "Click Here" a 24-Hour observation list will appear. Here is the last 6 hours shown below

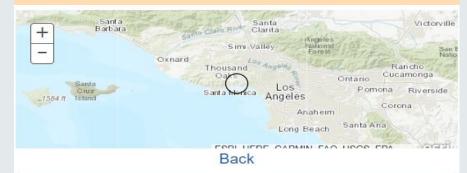

| MALIBU HILLS (MBUC1) Severity:85 |                                   |                                                                                                    |                                                                                                    |  |  |  |  |  |  |
|----------------------------------|-----------------------------------|----------------------------------------------------------------------------------------------------|----------------------------------------------------------------------------------------------------|--|--|--|--|--|--|
| RH                               | WIND                              | TEMP                                                                                                    | FUEL                                                                                                    |  |  |  |  |  |  |
| 6%                               | NNE35G53mph                       | 68                                                                                                    | 11                                                                                                    |  |  |  |  |  |  |
| 7%                               | NNE32G48mph                       | 69                                                                                                    | 11                                                                                                    |  |  |  |  |  |  |
| 8%                               | NNE27G42mph                       | 72                                                                                                    | 12                                                                                                    |  |  |  |  |  |  |
| 8%                               | NNE24G36mph                       | 73                                                                                                    | 12                                                                                                    |  |  |  |  |  |  |
| 12%                              | NE21G31mph                        | 73                                                                                                    | 12                                                                                                    |  |  |  |  |  |  |
| 47%                              | E6G21mph                          | 69                                                                                                    | 13                                                                                                    |  |  |  |  |  |  |
|                                  | RH<br>6%<br>7%<br>8%<br>8%<br>12% | RH         WIND           6%         NNE35G53mph           7%         NNE32G48mph           8%         NNE27G42mph           8%         NNE24G36mph           12%         NE21G31mph | RH         WIND         TEMP           6%         NNE35G53mph         68           7%         NNE32G48mph         69           8%         NNE27G42mph         72           8%         NNE24G36mph         73           12%         NE21G31mph         73 |  |  |  |  |  |  |

**NOAA's National Weather Service** 

# Fire Weather Snooper Menu Option "Help" Icon

On the options menu (3 bar square) located on the upper right side of the page, if you click on it, another menu will open on the upper left side of the page as seen below. There is a "Help" section that you can click on for instructions on how to maneuver this page, and what each product does. The following slide will show you what the page looks like.

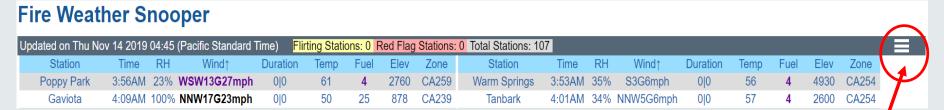

**Option Menu** 

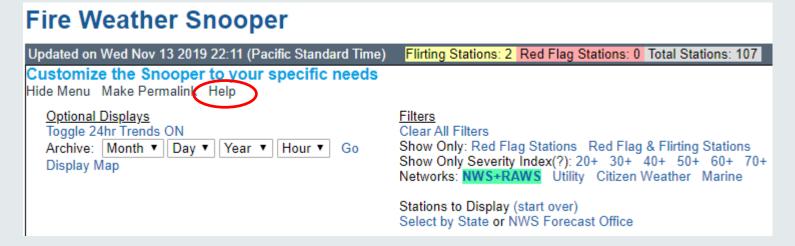

#### Fire Weather Snooper

Updated on Thu Nov 14 2019 04:55 (Pacific Standard Time)

Flirting Stations: 0 Red Flag Stations: 0 Total Stations: 107

Е

Back to Tables

Snooper Help

#### What is the Severity Index?

The severity index is an attempt to boil down the important fire weather parameters into a single value. It is tuned such that it generally falls between 0 and 100, such that 30 is a typical number for a significant observation and 100 is about as bad as it gets. This is primarily intended to help filter the display of stations to only the weather significant ones, which is useful for networks with hundreds of stations.

The equation for the Severity Index (SI) is: Wind + 0.75\*(50-RH) + 0.50\*(T-70)

Where: Wind = Highest speed between the sustained and gust. RH = Relative Humidity. T = Temperature The lowest any of the 3 terms (Wind, 0.75\*(50-RH), 0.50\*(T-70)) can be is -10. The lowest the SI can be is 0.

#### What does a "Red Flag" station mean?

A "Red Flag" station means that the observation is hitting Red Flag criteria. These criteria are locally set by the responsible NWS office, and vary by each office. Red Flag conditions generally mean that the weather is favorable for dangerous fire growth and behavior. Other factors are important in assessing the fire growth and behavior risk, including the moisture in the live and dead vegetation (fuels). If the weather is hitting Red Flag criteria, but the fuel moisture is high, the fire growth risk is greately minimized.

#### What does a "Flirting" station mean?

A "Flirting" station means that the observation is not hitting Red Flag criteria, but it is close. If the wind is within 5 mph and the humidity is within 5% of criteria, it is considered "Flirting"

#### What does "Duration" mean?

The "Duration" value contains two numbers. The first number is how many hours in the last 24 that the station has hit Red Flag Criteria. The second number is how many hours in the last 24 that the station has hit Red Flag Criteria OR flirted with it.

#### What does "Fuel" mean?

The "Fuel" observation value is an approximate moisture content for dead vegetation (fuels) with diameter of 0.25 to 1.00 inches. This would include things like twigs and small branches. Fuel moisture sensors are only available for select stations (RAWS type). The value is the percent weight of water in the fuel compared to the dry fuel weight.

#### Can I narrow the list of stations to specific counties, zones, or station ID's?

Yes! A user interface is currently being developed to make this easier, but the functionality exists through the actual URL link. Use the following examples as a guide to tune the display to your needs. If you need help please reach out: w-lox webmaster@noaa.gov

- By Weather Forecast Office: https://www.weather.gov/lox/fwmV3?wfo=lox
- By Counties: https://www.weather.gov/lox/fwmV3?state=CA&county=los%20angeles.ventura (state id required for county option)
- By Fire Zones; https://www.weather.gov/lox/fwmV3?firezone=LOX239.LOX252 (wfo id required before each zone code)
- By Public Zones: https://www.weather.gov/lox/fwmV3?zone=CA041.CA552.CA043
- By States: https://www.weather.gov/lox/fwmV3?state=AZ.NM
- By GACC: https://www.weather.gov/lox/fwmV3?gacc=NOCC
- By Stations: https://www.weather.gov/lox/fwmV3?stns=MTIC1,KSBA,MOIC1,MPWC1,RHWC1,GVTC1
- NOTE: Which red flag criteria is used is set by the location of each individual station.

#### Can I just show red flag stations?

Yes! There is a filter in the option menu, or you can add "&rfonly=1" to the URL for only Red Flag stations, or "&rfonly=2" for only Red Flag and Flirting stations.

#### Examples

- https://www.weather.gov/lox/fwmV3?wfo=lox (Normal)
- https://www.weather.gov/lox/fwmV3?wfo=lox&rfonly=2 (Red Flag and Flirting Only)

There is a lot you can do with **Fire Weather Snooper** by reading this "Help" section, you should be able to perform many functions

## NWS Los Angeles Mobile Site

https://www.wrh.noaa.gov/lox/mobile

Local Mobile Web Page: You can also receive many of our web products and services in a graphic lite, fast loading, and small download size version. Page also includes link to the Snooper, with all the same features as the desktop version

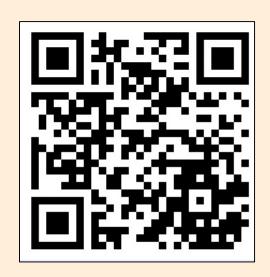

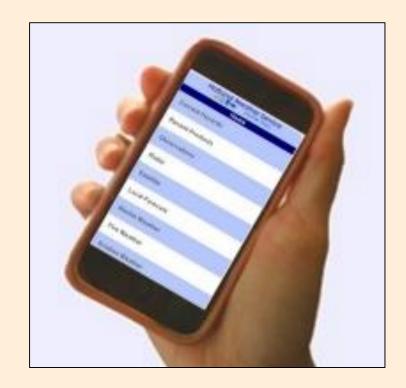

# Thank you!

# If there are any questions, please email to Ryan.Kittell@noaa.gov

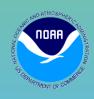

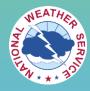